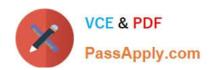

# HPE2-T37<sup>Q&As</sup>

Using HPE OneView

# Pass HP HPE2-T37 Exam with 100% Guarantee

Free Download Real Questions & Answers PDF and VCE file from:

https://www.passapply.com/hpe2-t37.html

100% Passing Guarantee 100% Money Back Assurance

Following Questions and Answers are all new published by HP Official Exam Center

- Instant Download After Purchase
- 100% Money Back Guarantee
- 365 Days Free Update
- 800,000+ Satisfied Customers

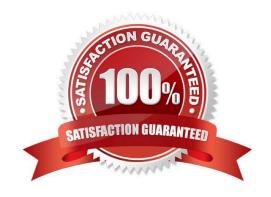

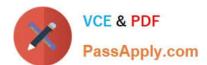

## **QUESTION 1**

Refer to the exhibit.

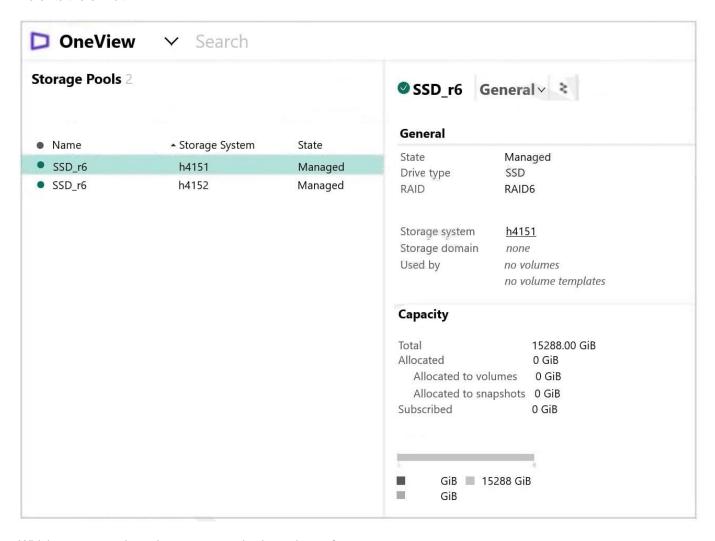

Which statement about the storage pools shown is true?

- A. Volumes created on the first storage pool cannot use data reduction technologies
- B. Both storage pools are in a managed state and can be used for volume provisioning
- C. HPE OneView can be used to configure volume replication between these pools
- D. Both storage pools have a license applied that enables management of these pools

Correct Answer: A

### **QUESTION 2**

You Just downloaded a logical enclosure support dump, but you cannot extract files from the downloaded support dump. What is a likely cause of the issue?

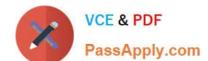

# https://www.passapply.com/hpe2-t37.html 2024 Latest passapply HPE2-T37 PDF and VCE dumps Download

- A. The support dump for Logical Enclosure can be analyzed only using special tool.
- B. The support dump is encrypted and cannot be unpacked
- C. The support dump does not have a valid HPE OneView certificate
- D. The backup user role must be used to extract the support dump

Correct Answer: A

#### **QUESTION 3**

Which statement about RoCE network restrictions is true?

- A. RoCE networks are supported only when PVLANs are enabled
- B. RoCE networks are not supported with HPE BladeSystem
- C. RoCE networks cannot be configured when Virtual Connect modules are used
- D. RoCE networks require Virtual Connect SE 32Gb FC Modules

Correct Answer: B

# **QUESTION 4**

Which statement about HPE OneView Global Dashboard is true?

- A. It is an application that can be installed on Windows or Linux system that will provide automated discovery of HPE OneView instances
- B. It is a plugin to HPE Oneview that will allow integration of HPE oneView with VMware management and monitoring components
- C. It is a virtual appliance that can aggregate health and inventory information from multiple HPE OneView appliances or HPE Composers
- D. It is a plugin to vCenter Server that will allow management of the components added to HPE Oneview from vCenter server interface

Correct Answer: C

#### **QUESTION 5**

Which statement about an HPE OneView server profile is true?

- A. A server profile can be used to update firmware and drivers when the operating system on the server is up and running
- B. A server profile created for a specific server hardware type cannot be moved to a server with a different server hardware type

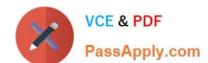

# https://www.passapply.com/hpe2-t37.html 2024 Latest passapply HPE2-T37 PDF and VCE dumps Download

C. A server profile can be used to configure a local storage controller, but cannot be used to configure SAN-based storage

D. A server profile can be created only for HPE BladeSystem, HPE Synergy, and HPE Superdome Flex servers.

Correct Answer: C

HPE2-T37 PDF Dumps

**HPE2-T37 Practice Test** 

**HPE2-T37 Braindumps**